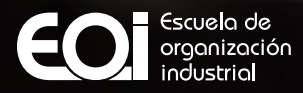

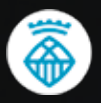

woreset

Aiuntament de L'Hospitalet

### Creación de Webs con WordPress L'HOSPITALET DE LLOBREGAT CURSO DE

**Programa gratuito cofinanciado por:** 

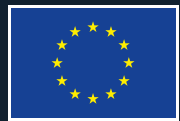

**Unión Europea Fondo Social Europeo** Iniciativa de Empleo Juvenil El FSE invierte en tu futuro

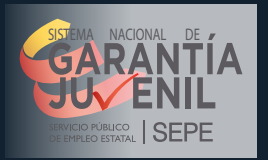

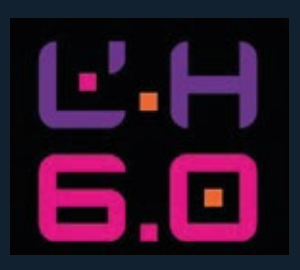

## Introducción

Si siempre has querido dar tus primeros pasos en la creación de páginas webs sin tener conocimientos de programación… o si conoces la herramienta WordPress pero no has profundizado en ella, esta es tu oportunidad para romper esta barrera.

Te presentamos el **"Curso de Creación de Webs con WordPress"**, un programa intensivo con el que podrás conocer esta herramienta imprescindible para cualquier persona que quiere desenvolverse en el ámbito de la Comunicación o Marketing Online. Con este curso dominarás el gestor de contenidos (CMS) más usado en la creación de páginas web en la actualidad.

Al terminar este curso serás capaz de poner en marcha una web completa usando WordPress y sabrá cómo adaptar el CMS a las necesidades de cada proyecto, sea proyecto propio o de terceros.

Todo ello, con un curso tan práctico como no podría ser de otro modo. El equipo docente te irá ayudando a destripar esta herramienta, a configurar sus alternativas de uso y a hacer todas las pruebas necesarias en un entorno controlado.

Un programa completamente gratuito gracias a la financiación del Fondo Social Europeo, impulsado por EOI Escuela e Organización Industrial y por El Ajuntament de L'Hospitalet de Llobregat. Además, es un programa que forma parte de la iniciativa Garantía Juvenil. el tejido empresarial.

**INICIO** Febrero 2023

#### 13 Semanas (estimadas) **DURACIÓN**

### **HORARIO**

Formación de lunes a viernes en jornada de mañana y tutorías de tarde

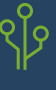

#### **MODALIDAD**

Blended (Presencial y Online)

### **.**  100% Gratuito.

Cofinanciado por el Ajuntament de L'Hospitalet de Llobregat, el Ministerio de Industria, Comercio y Turismo y el Fondo Social Europeo

# Contenidos

#### MÓDULO 1: CONOCIENDO MÓDULO 1: CONOCIENDO WORDPRESS WORDPRESS Y SU ECOSISTEMA Y SU ECOSISTEMA

- La web e Internet: tipos de web, La web e Internet: tipos de web, tipos de CMS, tecnología. tipos de CMS, tecnología.
- El origen de WordPress El origen de WordPress y la comunidad que lo mantiene vivo. y la comunidad que lo mantiene vivo.
- • Instalación de WordPress en un

•

•

hosting en Internet y en un ordenador. hosting en Internet y en un ordenador.

- Configuraciones básicas. Configuraciones básicas.
- Tipos de contenidos y taxonomías Tipos de contenidos y taxonomías

#### MÓDULO 2: CONFIGURANDO MÓDULO 2: CONFIGURANDO WORDPRESS WORDPRESS

• Configuraciones avanzadas • Configuraciones avanzadas

instalan y plugins imprescindibles instalan y plugins imprescindibles

 instalan y temas imprescindibles para instalan y temas imprescindibles para comenzar un proyecto web. comenzar un proyecto web. • Temas: cómo funcionan, cómo se

 WordPress: WordPress como blog, WordPress: WordPress como blog, como página corporativa, como como página corporativa, como portfolio, como portal de noticias, portfolio, como portal de noticias, como venta de productos online, etc. como venta de productos online, etc. • Arquitectura de la información en

#### MODULO 3: DISENANDO CON WORDPRESS WORDPRESS

 constructor visual de bloques constructor visual de bloques Gutenberg Gutenberg

- Diseño de contenidos con Diseño de contenidos con constructores visuales de terceros: WP constructores visuales de terceros: WP Bakery Builder, Elementor Bakery Builder, Elementor
- Diseño de temas nativo: Diseño de temas nativo: Full Site Editing Full Site Editing
- Diseño de temas con constructores Diseño de temas con constructores de terceros: Elementor Pro, Oxygen de terceros: Elementor Pro, Oxygen Builder, Divi Builder, Divi

#### MÓDULO 4: EXPANDIENDO MÓDULO 4: EXPANDIENDO WORDPRESS WORDPRESS

- Creación de tiendas online Creación de tiendas online con WooCommerce con WooCommerce
- Otros tipos de webs con WordPress: Otros tipos de webs con WordPress: membership sites, agendas membership sites, agendas de eventos online, multisitios, LMS, de eventos online, multisitios, LMS, foros, comunidades. foros, comunidades.

#### MÓDULO 5: PUBLICAR UNA WEB MÓDULO 5: PUBLICAR UNA WEB HECHA CON WORDPRESS HECHA CON WORDPRESS

- Checklist de comprobaciones Checklist de comprobaciones antes de publicar antes de publicar
- SEO básico SEO básico
- WPO (Web Performance optimization) WPO (Web Performance optimization)
- Backups y mantenimiento Backups y mantenimiento
- Tipos de hostings: ventajas y desventajas Tipos de hostings: ventajas y desventajas

#### MÓDULO 6: HTML Y CSS MÓDULO 6: HTML Y CSS

- Lenguaje HTML: origen y funcionamiento, Lenguaje HTML: origen y funcionamiento, modificación en WordPress. modificación en WordPress.
- Lenguaje CSS: origen y funcionamiento, Lenguaje CSS: origen y funcionamiento, modificación en WordPress. modificación en WordPress.

#### MÓDULO DE EMPLEABILIDAD. MÓDULO DE EMPLEABILIDAD.

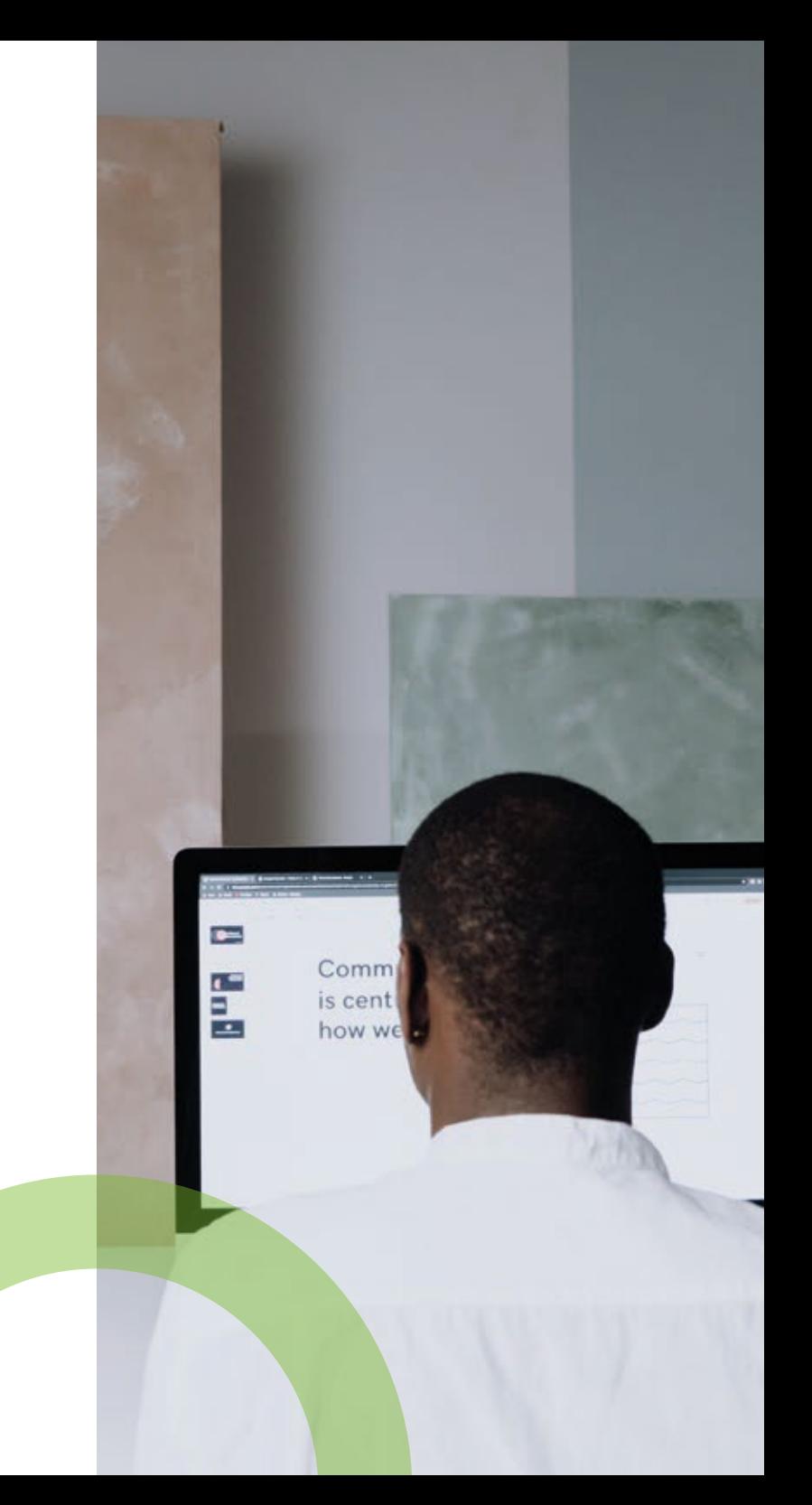

### Formamos talento para un futuro sostenible

woreset

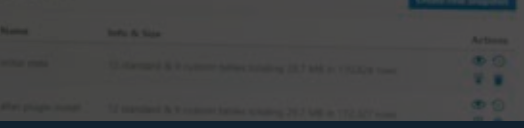

#### Madrid

informacion@eoi.es +34 91 349 56 00 (Madrid)

#### Andalucía

infoandalucia@eoi.es +34 95 446 33 77 (Sevilla)

#### Mediterráneo

eoimediterraneo@eoi.es +34 96 665 81 55 (Elche - Alicante)

# www.eoi.es